# **RS232 Communication protocol for AAG\_CloudWatcher**

Communication is always established by requesting information from device.

#### **Request information**

The request commands consist of 1 character followed by ! (exclamation mark) which is interpreted by the AAG\_CloudWatcher device as end-of-command. Note that the only exception is the command that sets the Pulse Width modulation value.

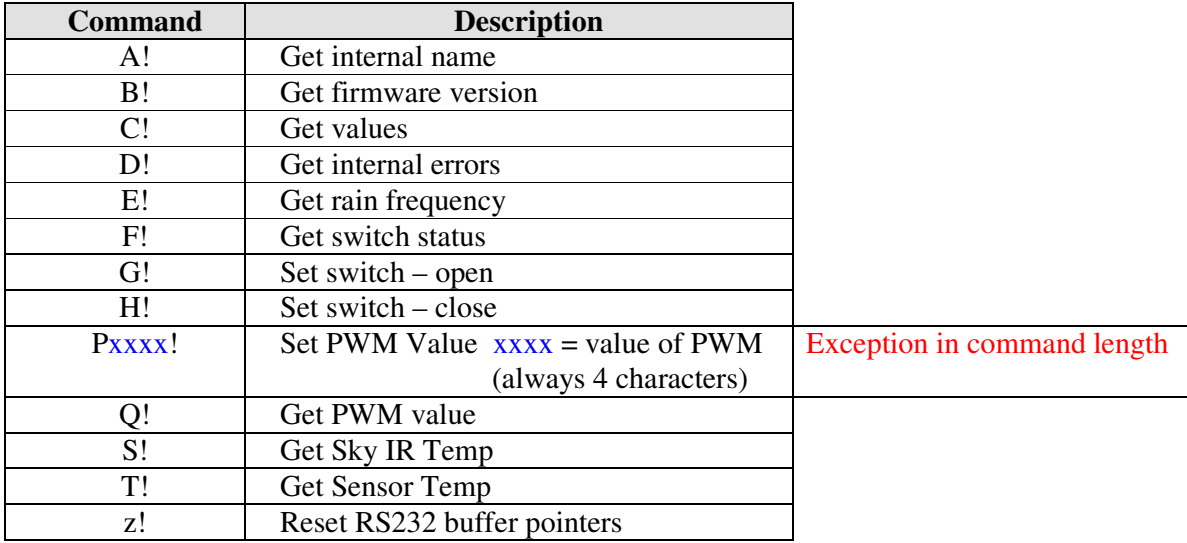

#### **Received Information**

The length of the information structure returned by the AAG\_CloudWatcher device is always a multiple of 15 characters string as follows:

#### !XXyyyyyyyyyyyy

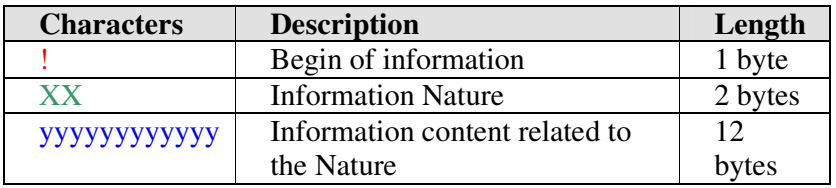

NB: The quotes shown in 1<sup>st</sup> column of the table below are not present in the information returned by AAG\_CloudWatcher. They are shown to delimit the 2 characters and show that the  $2<sup>nd</sup>$  character is in most cases a space.

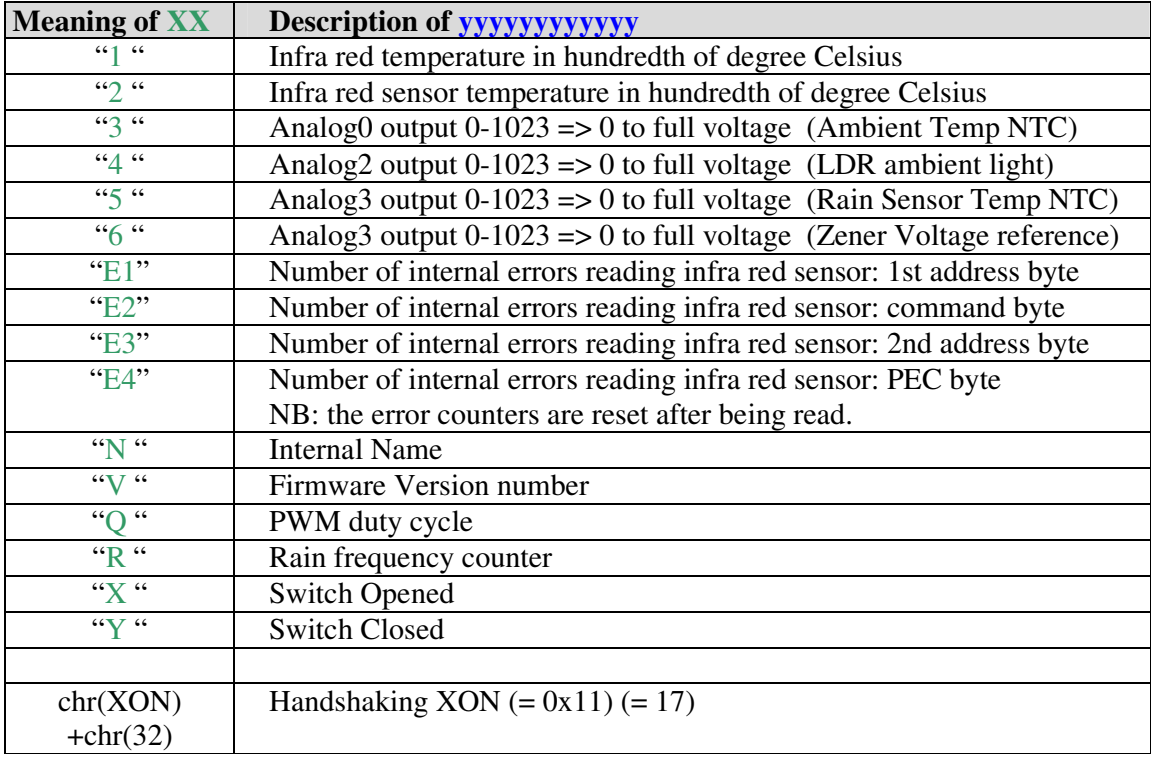

### **Detailed Description of Received Information**

The AAG\_CloudWatcher always returns information in blocks of 15 characters. The meaning of the 15 character blocks are described in the above table.

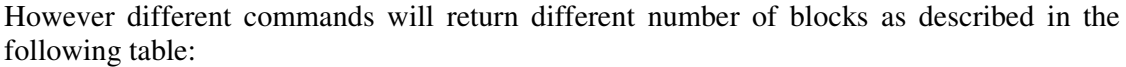

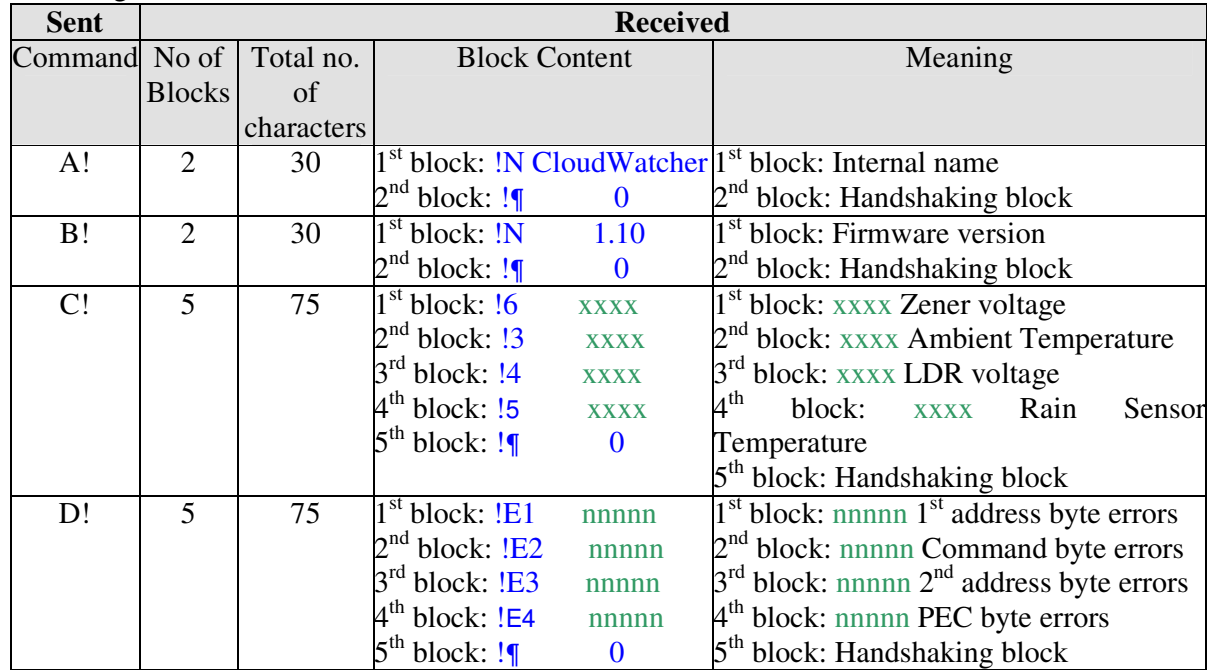

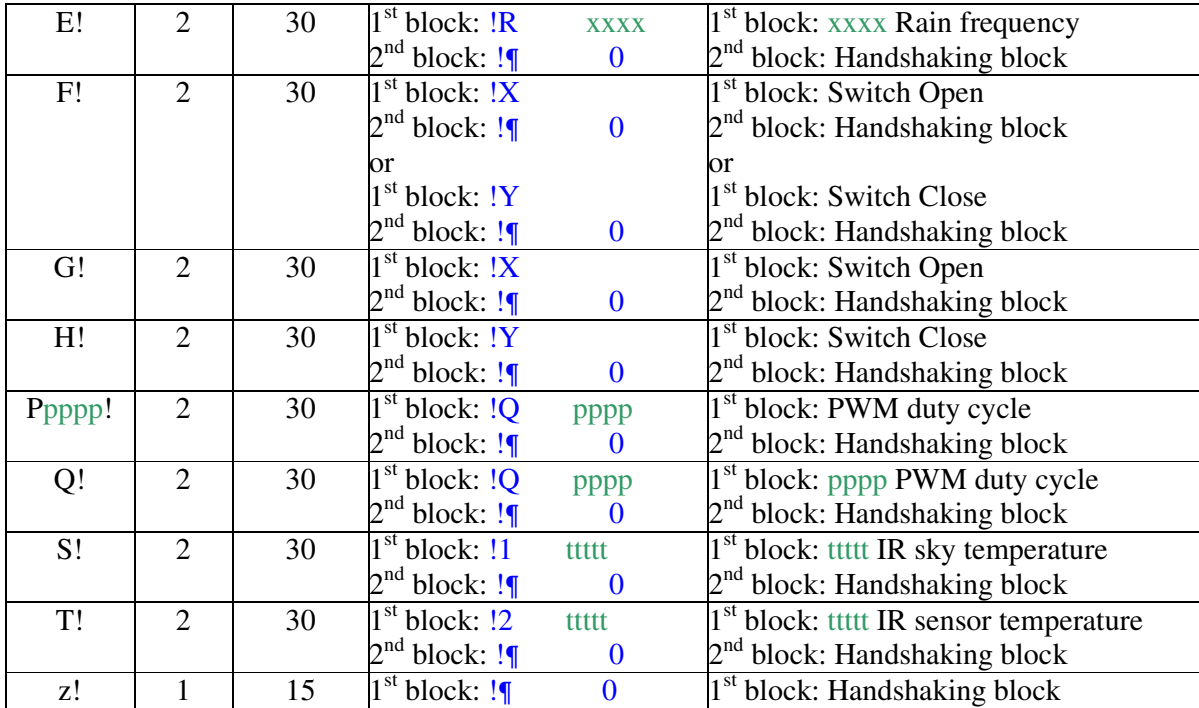

NOTE: xxxx represents a value between 0 and 1023 which relates to the 10 bit microprocessor D/A converter;

- NOTE: nnnnn represents a positive integer;
- NOTE: ttttt represents a positive integer which represents the temperature in hundredth of degree Celsius, e.g. ttttt =  $2456 \Rightarrow 24.56 \text{ °C}$ ;
- NOTE: pppp represents a value between 0 and 1023 which relates to the 10 bit microprocessor PWM modulator;
- NOTE: The handshaking block represented in the above table as "! consists of 15 characters:

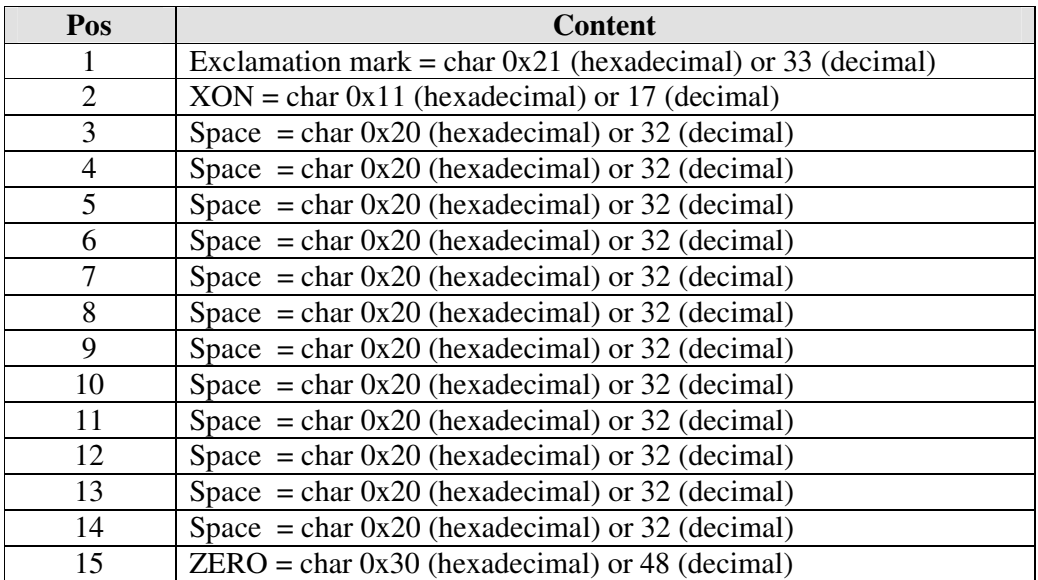

## **Communication operational recommendations**

The device firmware was developed using MikroBasic. The RS232 communications make use of microprocessor interrupts. On the other hand the rain frequency is measured using an internal counter and an interrupt microprocessor line.

To prevent a mix up in the microprocessor interrupts, I strongly suggest the following:

- 1. When communicating with the device send one command at a time and wait for the respective reply, checking that the correct number of characters has been received;
- 2. Perform more than one single reading (say, 5) and apply a statistical analysis to the values to exclude any outlier. I am using 5 readings and calculate the average value (AVG) and standard deviation (STD). Any values that are outside the range *AVG-STD* and *AVG+STD* are excluded. The final value is the average of the values which were not excluded;
- 3. The rain frequency measurement is the one that takes more time 280 ms approximately;
- 4. The following reading cycle takes just less than 3 seconds to perform;

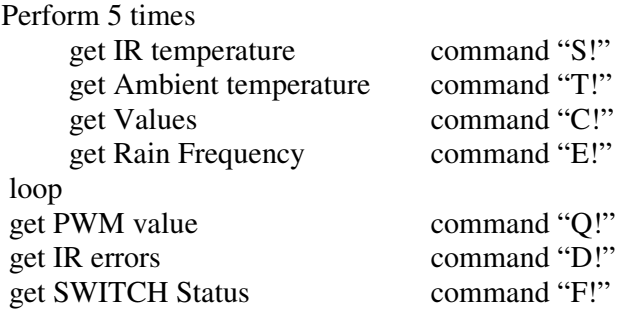

- 5. The Visual Basic 6 main program makes use of the RS232 control event to handle the device replies, thus avoiding the program to wait for the end of the above cycle.
- 6. The algorithm that controls the heating cycles of the rain sensor is also programmed in the Visual Basic 6 main program and not in the device microprocessor.

### **Converting values sent by the device to meaningful units**

- 1. The infrared temperature is converted to  $\rm{^{\circ}C}$  by dividing it by 100;
- 2. The temperature of the infrared sensor is converted to ºC by dividing it by 100;
- 3. Pulse Width values are converted to  $\%$  by

$$
PWM = 100 * xxxx / 1023
$$

where  $xxxx = value sent by the device$ PWM = pulse width as  $%$ 

4. The internal supply voltage value is calculated from the Zener voltage value converted to volts by:

 $Vs = 1023 * ZenerConstant / XXX$ 

where  $xxxx = value sent by the device$  $Vs = internal supply voltage in V$  $ZenerConstant = 3$ 

5. The ambient temperature is calculated in  ${}^{\circ}C$  by

If  $xxx \ge 1022$  Then  $xxx \ge 1022$ If  $x \times x \leq 1$  Then  $x \times x \leq 1$  $r =$ AmbPullUpResistance / ((1023 / xxxx) - 1) 'resistance K ohms  $r = Log(r / AmbResAt25)$  $TAmb = 1 / (r / AmbBeta + 1 / (ABSZERO + 25)) - ABSZERO$ 

where  $Log = The log function is the natural log (usually Ln)$  $xxxx = value sent by the device$ TAmb = ambient temperature in  $^{\circ}C$ AmbPullUpResistance = 9.9  $AmbResAt25 = 10$ AmbBeta  $= 3811$  $ABSZERO = 273.15$ xxxx corresponds to the value sent by the device

6. LDR value is calculated in K ohms by

If  $xxxx > 1022$  Then  $xxxx = 1022$ If  $xxx < 1$  Then  $xxx = 1$ LDR = LDRPullupResistance /  $((1023 / xxx) - 1)$  'resistance K ohms

where

 $xxxx = value sent by the device$  $LDR = LDR$  resistance in K ohms LDRPullupResistance  $= 56$ 

7. Rain sensor temperature is calculated in ºC by

```
If xxxx > 1022 Then xxxx = 1022If xxxx < 1 Then xxxx = 1r = \text{RainPullUpResistance } / ((1023 / \text{XXX}) - 1) 'resistance K ohms
r = Log(r / RainResAt25)TRain = 1 / (r / RainBeta + 1 / (ABSZERO + 25)) - ABSZERO
```

```
where
Log = The log function is the natural log (usually Ln)xxxx = value sent by the deviceTRain = rain sensor temperature in \mathrm{C}RainPullUpResistance = 1RainResAt25 = 1RainBeta = 3450ABSZERO = 273.15
```
8. Rain frequency is equal to the value sent by the device.